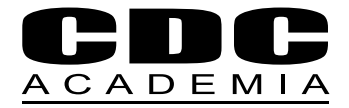

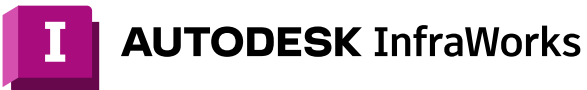

# **Curso Autodesk**

Infraworks Fundamentos

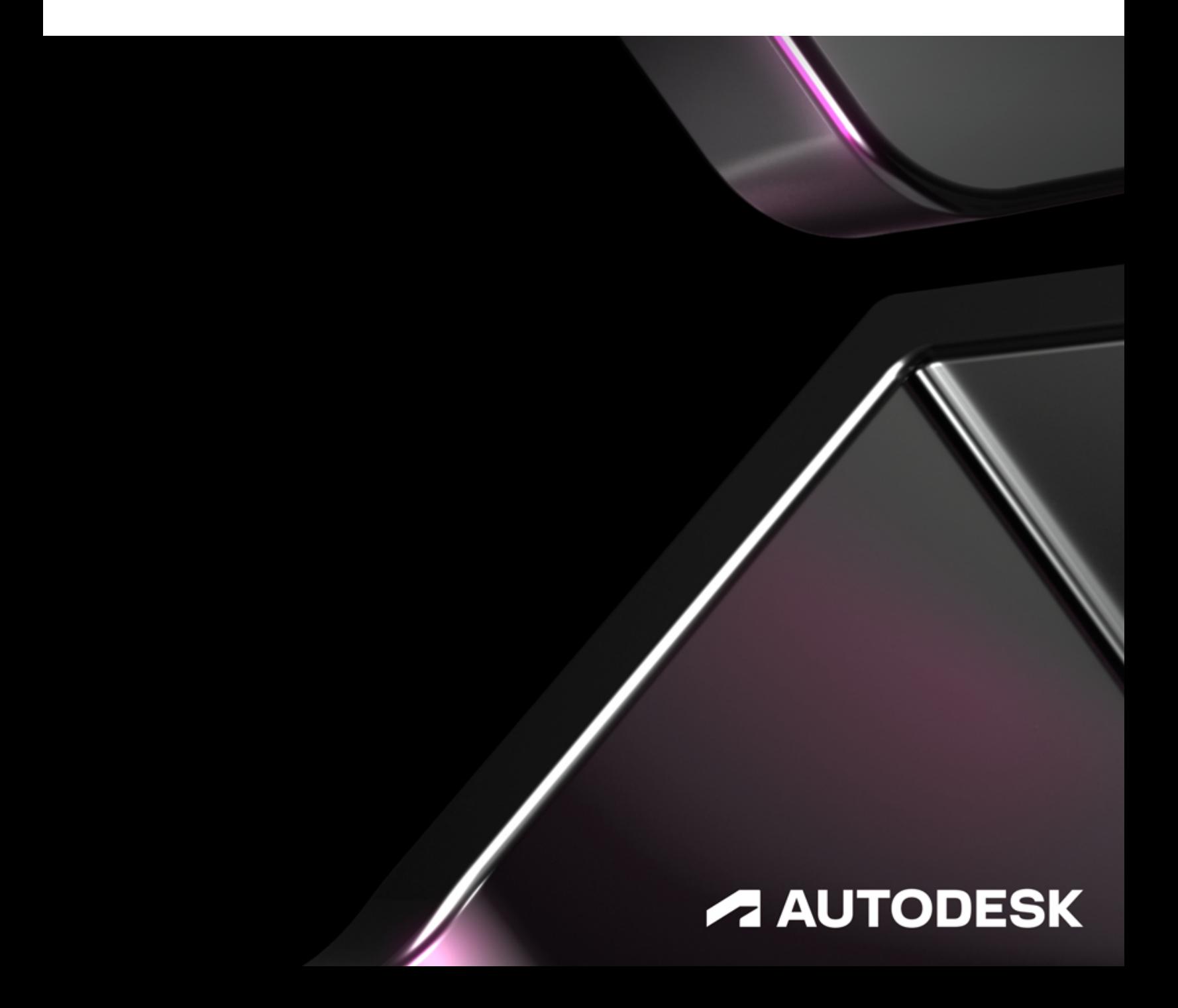

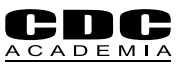

## **Ponte a trabajar rápidamente con el curso oficial de Autodesk Infraworks**

Este curso contiene un temario completo y práctico de este popular software para modelado conceptual BIM. Con explicaciones concisas y sencillas en conjunto con ejercicios prácticos te familiarizarás con las principales características y funciones de Infraworks, adquiriendo las habilidades necesarias para generar Modelos Conceptuales BIM que serán la base para proyectos de Arquitectura, Ingeniería y Minería.

#### **¿ A quién está dirigido?**

Arquitectos e Ingenieros que requieren realizar modelos conceptuales BIM.

#### **Duración**

24 horas cronológicas

#### **Requisitos**

Conocimientos generales en Windows

#### **Software**

Autodesk Infraworks

#### **Metodología**

Curso elearning sincrónico. Las clases se imparten online en formato presencial utilizando la plataforma ZOOM.

#### **Material a Recibir**

Grabación de todas las clases.

#### **Certificaciones**

- · Certificado digital de asistencia y evaluación.
- · Diploma de aprobación emitido por CDC Academia Limitada Autodesk Training Center.
- · Certificate of Completion de Autodesk.

#### **Otros**

Para iniciar los cursos en la fecha estipulada necesitamos contar con un mínimo de 6 alumnos, de no contar con el quórum, CDC Academia se reserva el derecho de postergar el inicio del curso.

### **Contenido**

- · Conceptos BIM
- · Interfaz de usuario y configuraciones generales
- · Constructor de modelos
- · Comandos de Visualización y **Marcadores**
- · Selección de Elementos
- · Vistas Conceptuales y de Ingeniería
- · Gestión de modelos
- · Configuración y Propiedades del modelo
- · Sistemas de Coordenadas
- · Tipos de datos y Administrador de Origen de Datos
- · Generación de Modelo de Terreno
- · Inserción y edición de elementos conceptuales (Caminos, Mobiliario Urbano, Edificaciones, Vegetación, etc.)
- · Trabajo con estilos y materiales
- · Medición (Distancias, Áreas, Volúmenes)
- · Presentación del Modelo Conceptual
- · Exportación del Modelo Conceptual

#### **Acerca de Nuestra Certificación**

CDC Academia es un Autodesk Authorized Training Center (ATC). Los cursos y diplomados ofrecidos por CDC Academia son entrenamientos certificados por Autodesk.

Todos nuestros profesores están certificados.

#### **Profesor Gabriel Espinoza**

- · Ingeniero Civil Ambiental y Dibujante Técnico Mecánico
- · Ingeniero de Aplicaciones, Beta Tester e Instructor de Autodesk
- · CEO GCAD Systems y Jefe de **Proyectos**
- · Participación en proyectos para diferentes áreas e industrias tales como: Infraestructura Educativa y de Salud; Carreteras y saneamien to; Catastro municipal; Catastro técnico y comercial; Modelado y documen tación de estructuras metálicas de almacenamiento y de plantas de procesos, etc.

#### **Horario**

Consultar programación en la web.

**Información Comercial**

**Consultar** 

#### **Formas de Pago**

- · Tarjeta de crédito.
- · Contado (depósito y/o transferencia).
- · Orden de compra con pago máximo a 30 días.
- · OTIC: consultar condiciones.
- · Consultar otras alternativas.

#### **Beneficios**

- · Chile consultar por beneficios.
- · Consultar beneficios de otros países.

#### **Requerimientos básicos con que debe contar el alumno para participar en los cursos de elearning.**

Una vez confirmada la participación del alumno al curso mediante pago

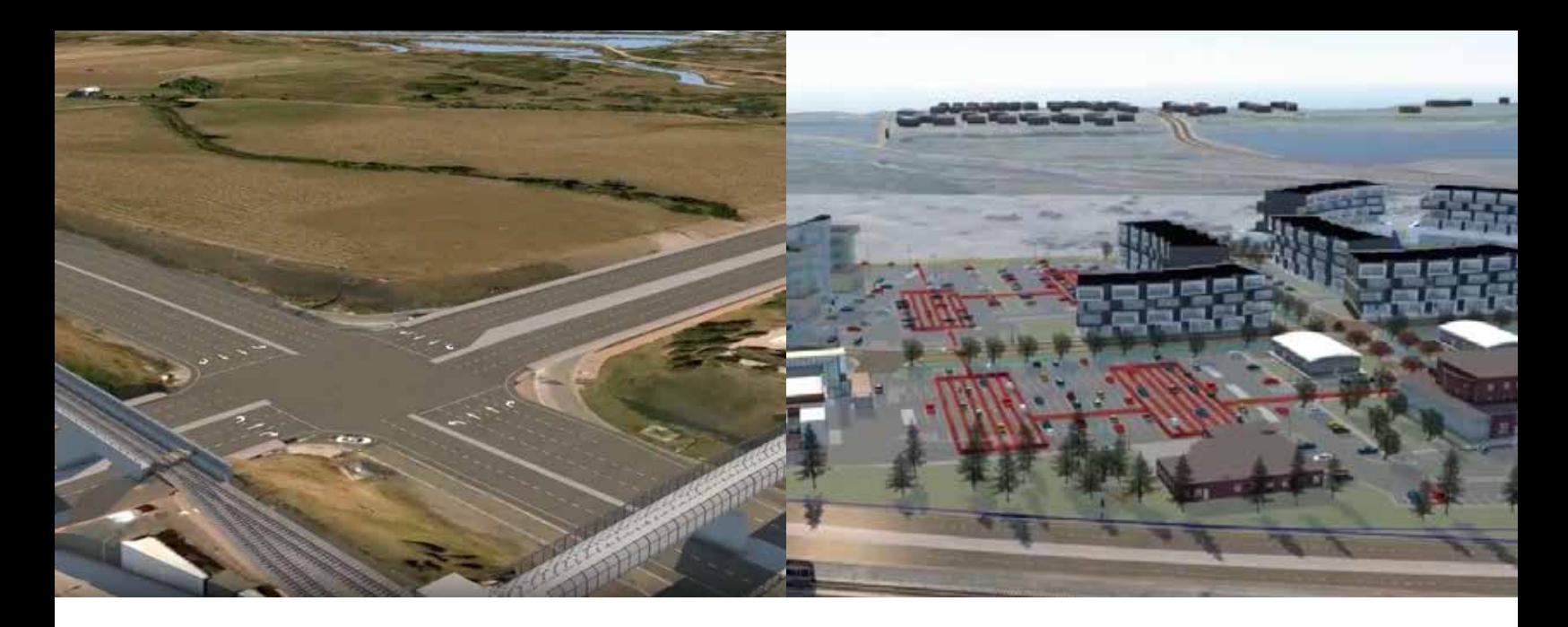

total y habiéndose enviado confirma- **Contacto** ción del curso, se le hará llegar la invitación para conectarse por ZOOM con el correspondiente ID de Sesión y Contraseña, para mantener el protocolo de seguridad. El link sirve para todas las sesiones que corresponden al curso.

El alumno debe contar con la licencia del software que se utilizará (última versión) instalada en su computador, previo al inicio de las clases. De no contar con éste, la Academia puede compartirles la licencia del Software.

El alumno debe contar con buena conexión a Internet. A modo de sugerencia, es ideal contar con un computador con 2 pantallas o un computador con una pantalla, acompañado de una Tablet, para poder seguir el curso más fácilmente (no es requisito).

#### **Requisitos del sistema de Autodesk InfraWorks**

#### Sistema operativo

Microsoft® Windows® 10 Enterprise o Pro (64 bits), Microsoft® Windows® 11 (64 bits)

#### Tipo de CPU

Procesador de doble núcleo Intel® Core™ 2 o AMD equivalente (es muy recomendable un procesador de cuatro núcleos Intel® Core™ i7, de seis núcleos Intel® Xeon® o mejor); para usar la función de renderización con trazado de rayos, la CPU debe ser compatible con SSE 4.1

#### Memoria

8 GB de RAM como mínimo (se recomiendan 16 GB o más)

#### Tarjeta gráfica

Cualquier tarjeta gráfica compatible con DirectX® 10.1 con 2 GB (o más) de memoria gráfica y que admita anti-aliasing 8x (8x AA), como NVIDIA Quadro® 5000 o 6000 para equipos de escritorio y NVIDIA Quadro 2000M o GeForce® GT 650M para equipos portátiles (mínimo: cualquier tarjeta gráfica compatible con DirectX 10.1 con 1 GB de memoria gráfica que admita anti-aliasing 2x (2x AA))

Espacio en disco

16 GB

**Soportes** Archivo de descarga o DVD

#### **Explorador**

Google Chrome™ (versión más reciente) o Firefox® (versión más reciente

#### Internet

Conexión a Internet para obtener ayuda en línea y acceso a los materiales de formación y a los servicios de Autodesk® Cloud

- $\bigodot$  +56 (9) 9949 6296
- M academia@computerdesign.cl
- www.academiacdc.com
- @cdcacademia  $\boldsymbol{\Theta}$
- **G** CDC Academia

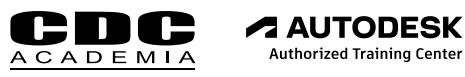